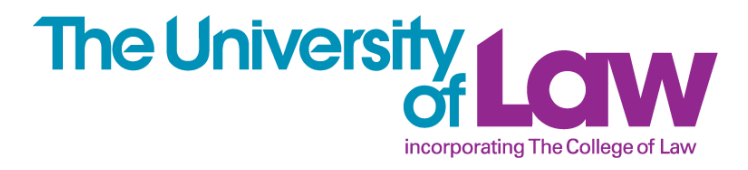

# **Law and business**

find business books and journal articles using EBSCO

# **GETTING STARTED**

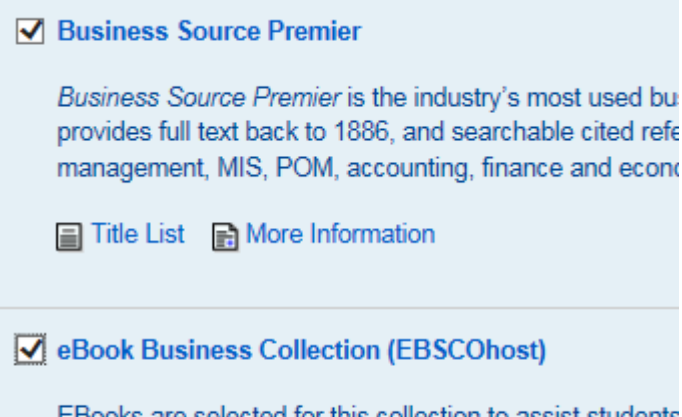

EBooks are selected for this collection to assist students eBook Business Collection encompasses a variety of bu communication and networking.

More Information

**Business Source Premier** contains a range of business resources this guide deals with finding journal articles only

#### **eBook Business Collection \***

contains books on business, management, finance and related topics

You can search both collections separately or together – depending on whether you select one only or both,

# **SEARCHING**

## Searching: eBook Collection (EBSCOhost) | Choose Databases

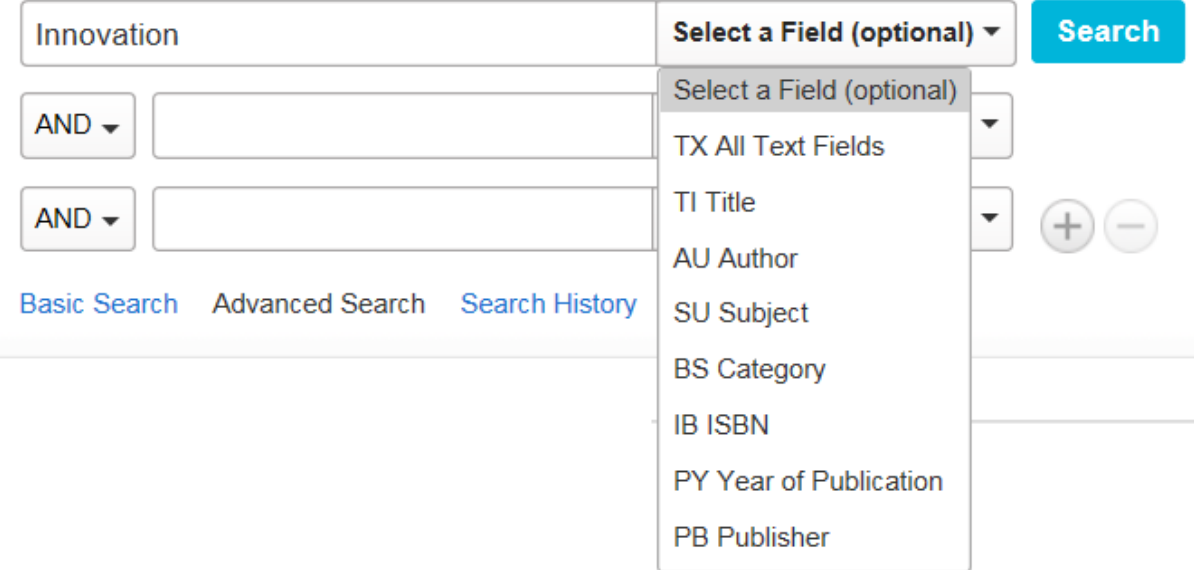

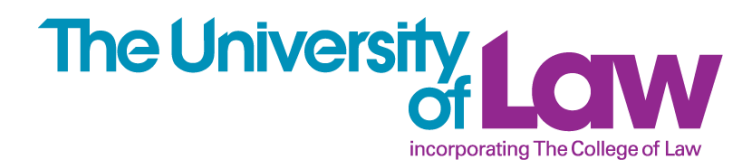

### **SEARCHING tips**

You will notice that Ebsco automatically looks for some variations – so if you type in colour, you get results containing color.

Typing in **innovat\*** will find Innovator, Innovation, innovative and so on

## **Other refinements for finding more or related results:**

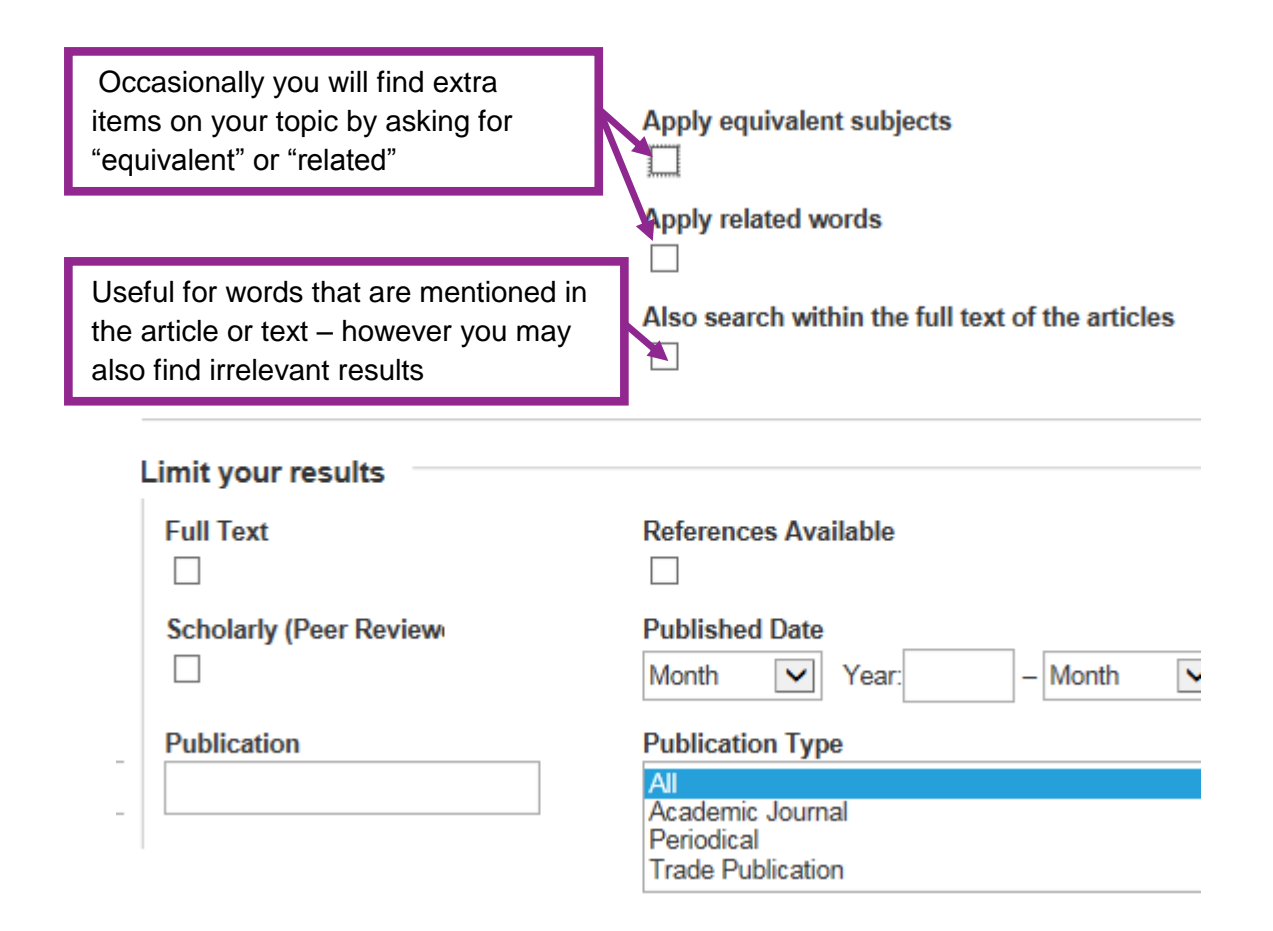

#### **SEARCHING Beware!**

If you add one of the above refinements to your search, it will be used for all of your **New Search** subsequent searches until you click either Basic Search Advanced Search or one of these links:

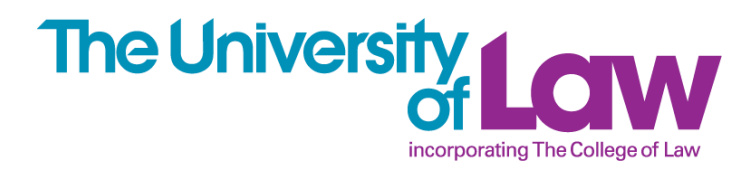

## **SEARCHING tips cont'd**

# **Refinements for finding a more focused result list:**

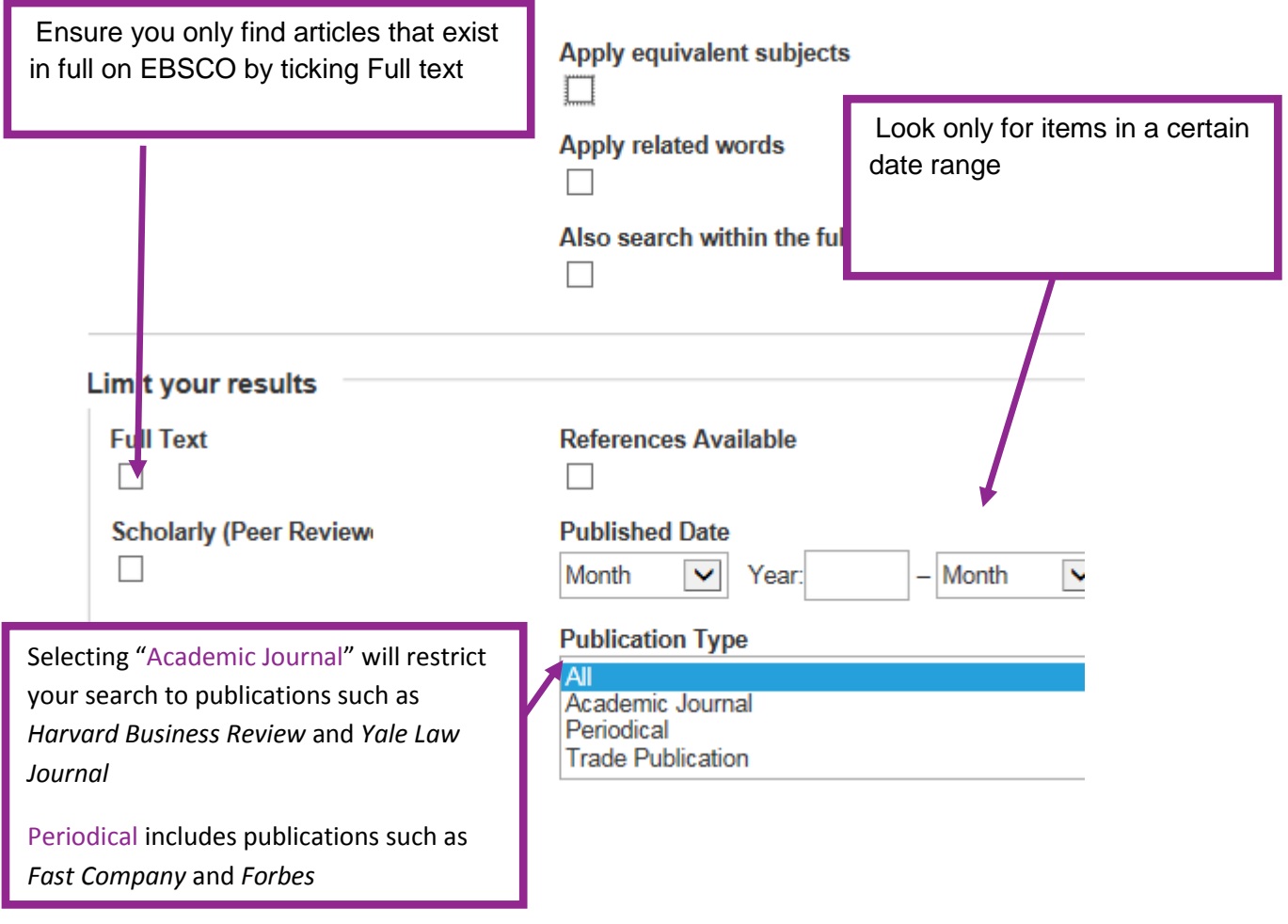

# **SEARCHING Beware!**

If you add one of the above refinements to your search, it will be used for all of your subsequent searches until you click either New Search or one of these links: Basic Search Advanced Search

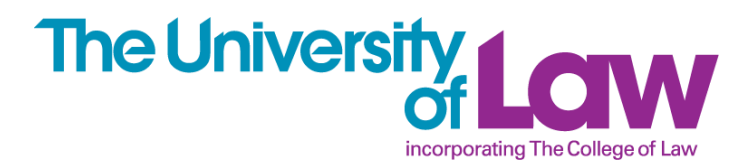

# **RESULTS LIST**

**To email details of selected items to yourself or save them:**

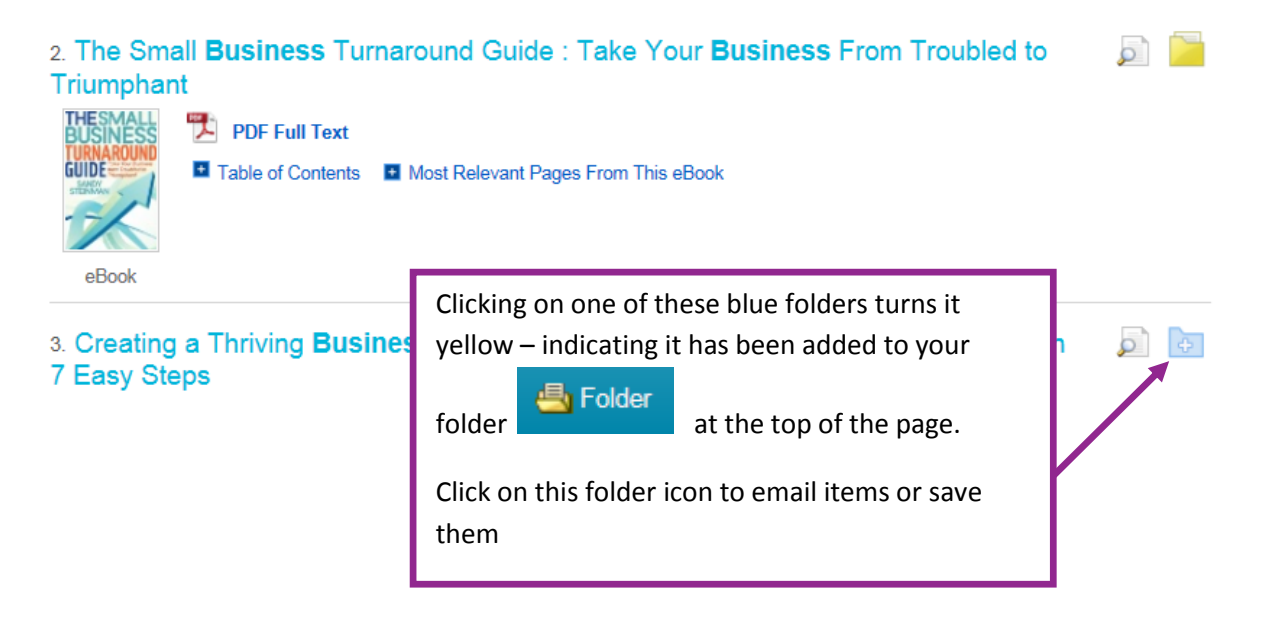

# **RESULTS LIST**

## **Email / saved results troubleshooting (taking an email as an example)**

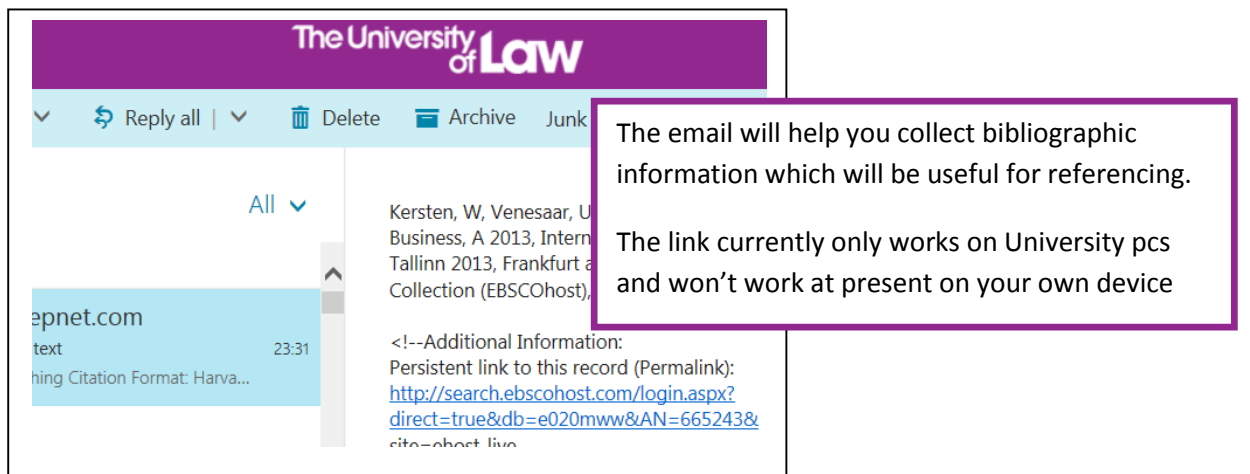

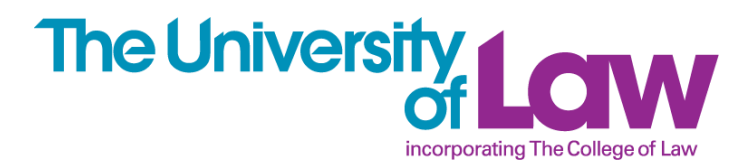

# **RESULTS – READING THE BOOK or ARTICLE**

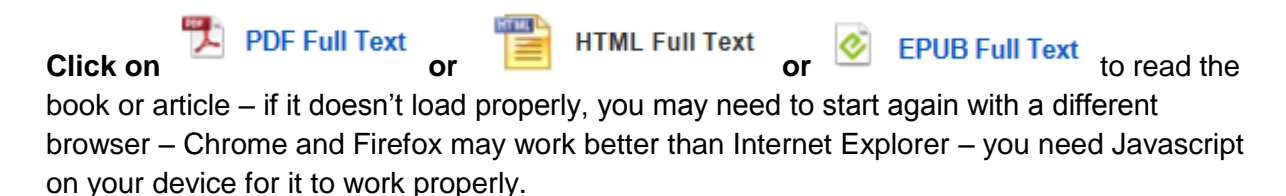

# **You can email or save pages from the PDF as well as searching in the text**

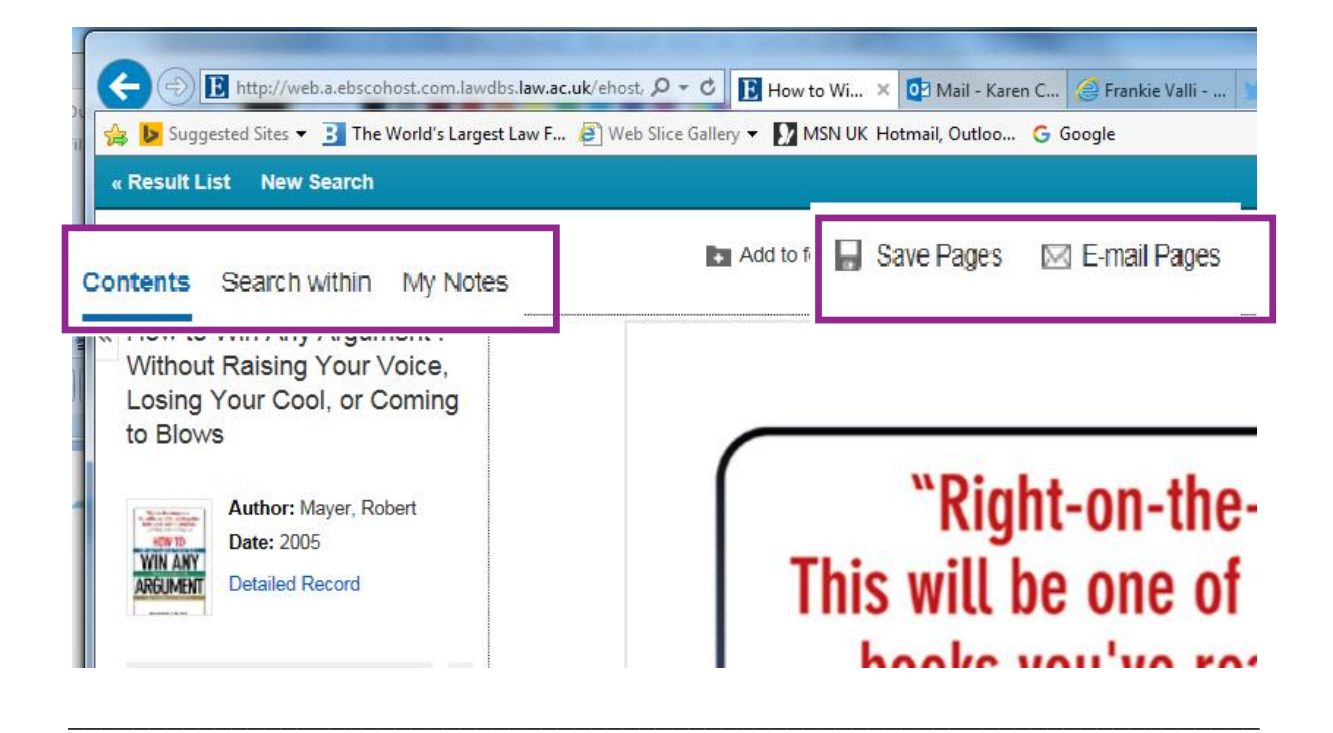

#### **Points to note**

#### eBook Business Collection

\*The contents of<br>and eBook Collection are identical, you</r

only need to search one of these.